$\text{L}T_F$ X- You want it! Here's how. Stolen from here and there.

### Ronni Grapenthin

Geophysical Institute, University of Alaska Fairbanks

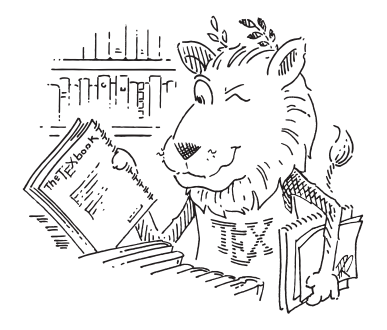

June 29, 2010 CTAN lion drawing by Duane Bibby; thanks to www.ctan.org

# **Outline**

- What is  $\cancel{\text{FTF}}$  anyway?
- Why use  $\mathbb{E}$ FX?
- **[Work Flow](#page-17-0)**
- **[Commands and Environments](#page-22-0)**
- **[Document Structure](#page-26-0)**
- 6 ["Hello L](#page-27-0)ATEX"
	- [Packages, Bibliographies, Images](#page-28-0)
	- **[Drawbacks](#page-35-0)**
	- **[Resources](#page-36-0)**

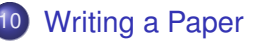

## LAT<sub>EX</sub>

a non-interactive typesetting utility that processes source text that is marked-up with a logical structure.

Our hero, developer of  $T_F X$ :

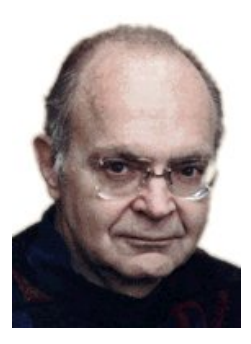

<span id="page-2-0"></span>Donald E. Knuth; http://www-csfaculty.stanford.edu/˜ uno

## $A\Gamma$

a non-interactive typesetting utility that processes source text that is marked-up with a logical structure.

 $\bullet$  1978: Don Knuth starts working on T<sub>F</sub>X, powerful and flexible typesetting utility

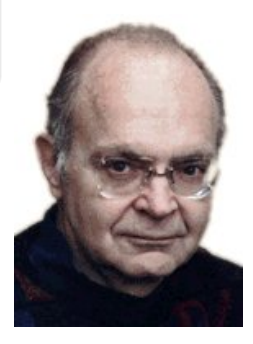

Donald F. Knuth; http://www-csfaculty.stanford.edu/˜ uno

## $A\Gamma$

a non-interactive typesetting utility that processes source text that is marked-up with a logical structure.

- $\bullet$  1978: Don Knuth starts working on T<sub>F</sub>X, powerful and flexible typesetting utility
- high quality output, neat math typesetting

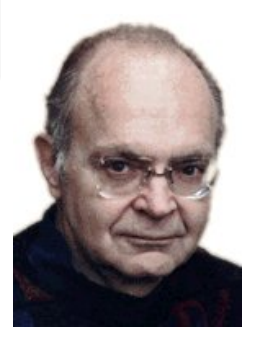

Donald F. Knuth; http://www-csfaculty.stanford.edu/˜ uno

# $MT$ EX $\dots$

a non-interactive typesetting utility that processes source text that is marked-up with a logical structure.

- $\bullet$  1978: Don Knuth starts working on T<sub>F</sub>X, powerful and flexible typesetting utility
- high quality output, neat math typesetting
- 1984: Leslie Lamport creates LAT<sub>E</sub>X, uses  $T$  $\in$ X as typesetting engine

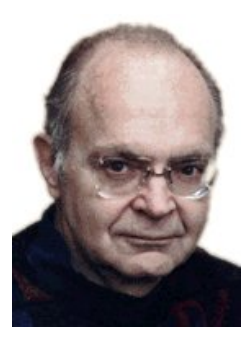

Donald F. Knuth; http://www-csfaculty.stanford.edu/~ uno

# $MT$ EX $\dots$

a non-interactive typesetting utility that processes source text that is marked-up with a logical structure.

- $\bullet$  1978: Don Knuth starts working on T<sub>F</sub>X, powerful and flexible typesetting utility
- high quality output, neat math typesetting
- 1984: Leslie Lamport creates LAT<sub>EX</sub>, uses TEX as typesetting engine
- $\bullet$  with LAT<sub>E</sub>X focus on content rather than presentation

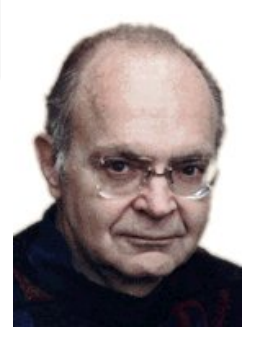

Donald E. Knuth; http://www-csfaculty.stanford.edu/~ uno

# $MT$ EX $\dots$

a non-interactive typesetting utility that processes source text that is marked-up with a logical structure.

- $\bullet$  1978: Don Knuth starts working on T<sub>F</sub>X, powerful and flexible typesetting utility
- high quality output, neat math typesetting
- 1984: Leslie Lamport creates LAT<sub>EX</sub>, uses TEX as typesetting engine
- $\bullet$  with LAT<sub>E</sub>X focus on content rather than presentation
- comes with tools that automate indexing, bibliographies, referencing, etc.

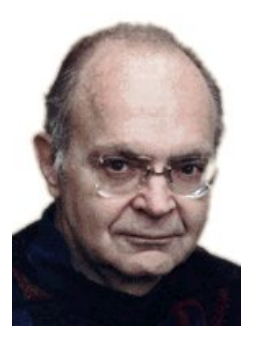

Donald E. Knuth; http://www-csfaculty.stanford.edu/~ uno

### <span id="page-8-0"></span>Poll: How many of you have ever lost work to MS Word?

Poll: How many of you have ever lost work to MS Word?

*"[. . . ] I wanted to produce a pdf file of the book for the web page. Now the amazing result: without any major changes the book compiled using* **pdflatex***!! I do not know of any other typesetting system that is as stable over more than 25 years."*

> Walter Gander; Writing the first LATEX-Book; TUG 2010: TeX's 2<sup>5</sup> anniversary, June 28-30, 2010

# Why use  $\mathbb{E}[X; 2]$

**e** free & sexy – yeah!

# Why use  $\mathbb{E} \mathbb{E} \mathbb{E} \times$  (2)

**e** free & sexy – yeah!

- compiler: Implementations for most OS's exist
- user input: text file, highly portable
- output: device independent (dvi) files (older than pdf)

- compiler: Implementations for most OS's exist
- user input: text file, highly portable
- output: device independent (dvi) files (older than pdf)
- **separation of content and style** Typographers exist for a reason!

- compiler: Implementations for most OS's exist
- user input: text file, highly portable
- output: device independent (dvi) files (older than pdf)
- **separation of content and style** Typographers exist for a reason!
- **scalable** Word gets upset with long documents

- compiler: Implementations for most OS's exist
- user input: text file, highly portable
- output: device independent (dvi) files (older than pdf)
- **separation of content and style** Typographers exist for a reason!
- **scalable** Word gets upset with long documents
- **stable & mature** Developed since 1978 (T<sub>E</sub>X), 1985 (LAT<sub>E</sub>X), see quote above

- compiler: Implementations for most OS's exist
- user input: text file, highly portable
- output: device independent (dvi) files (older than pdf)
- **separation of content and style** Typographers exist for a reason!
- **scalable** Word gets upset with long documents
- **stable & mature** Developed since 1978 (T<sub>E</sub>X), 1985 (LAT<sub>E</sub>X), see quote above
- **safe!** LAT<sub>EX</sub> creates output file without altering user input.

- compiler: Implementations for most OS's exist
- user input: text file, highly portable
- output: device independent (dvi) files (older than pdf)
- **separation of content and style** Typographers exist for a reason!
- **scalable** Word gets upset with long documents
- **stable & mature** Developed since 1978 (T<sub>E</sub>X), 1985 (LAT<sub>E</sub>X), see quote above
- **safe!** LAT<sub>EX</sub> creates output file without altering user input.
- **control & flexibility** the document is fully in your hands, if you want

# Work Flow

<span id="page-17-0"></span>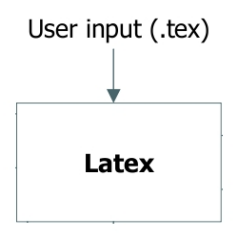

# Work Flow

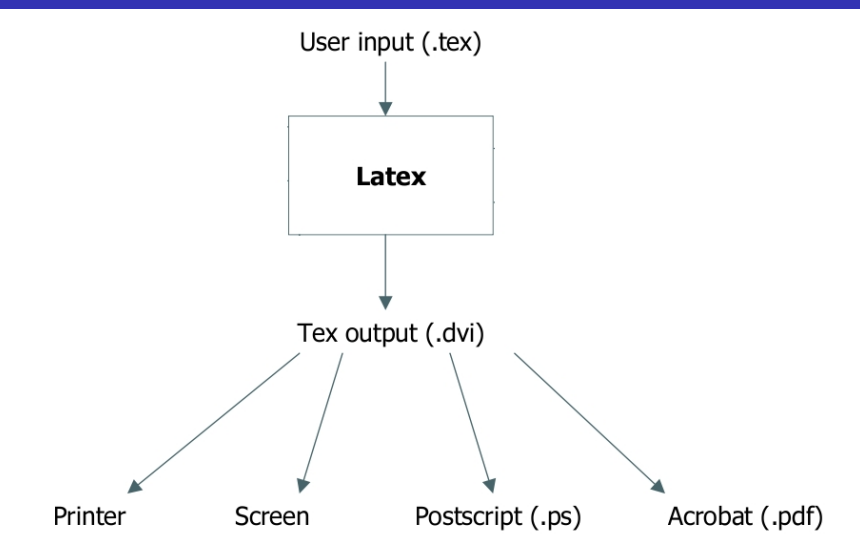

# Work Flow

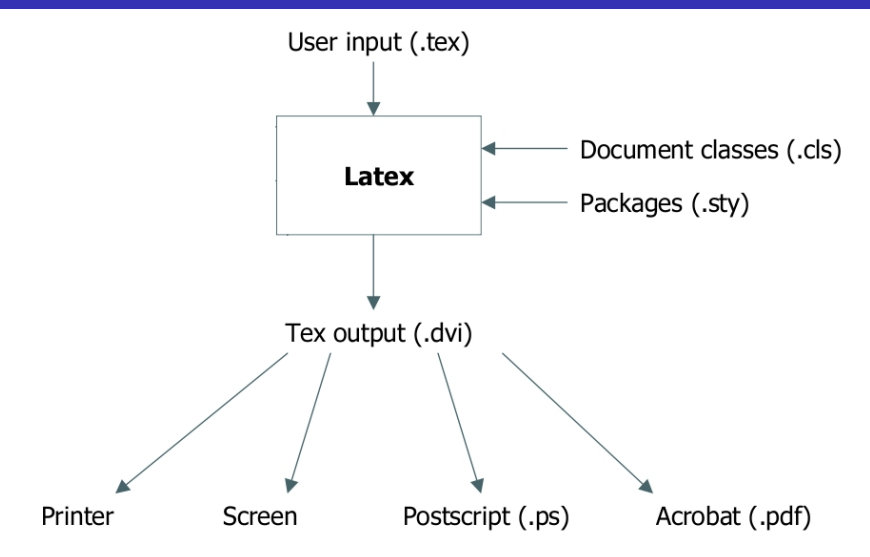

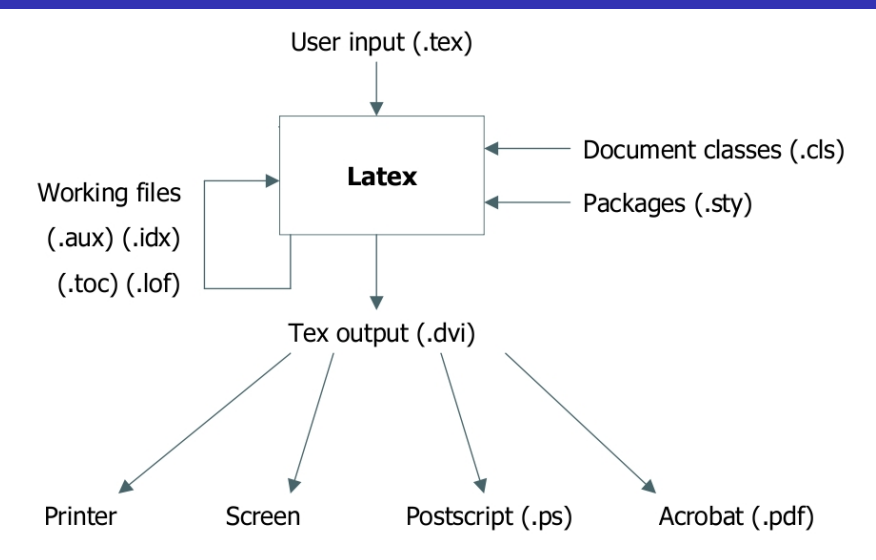

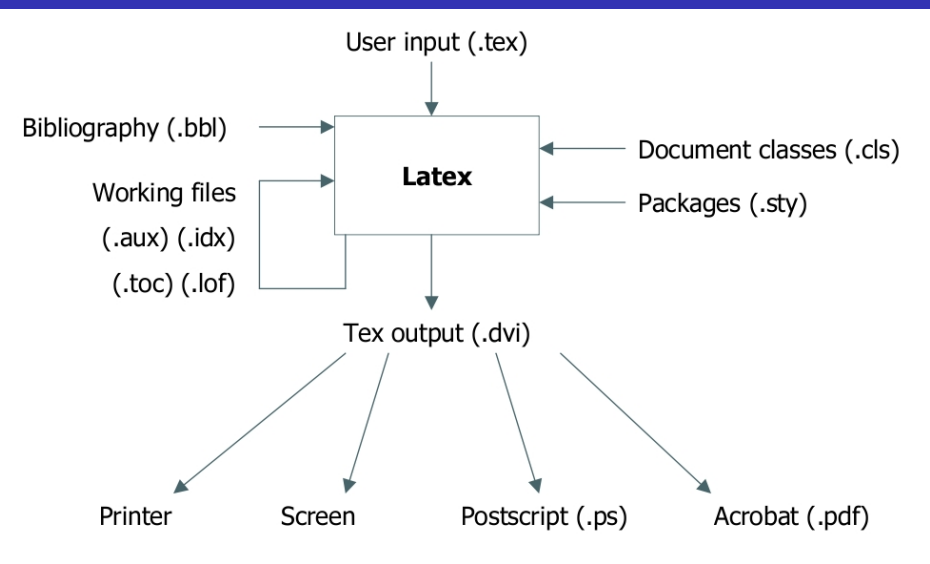

### Command Format

\commandname[option]{argument}

**o** list of **commands** here (14 pages):

<span id="page-22-0"></span>http://www.ntg.nl/doc/biemesderfer/ltxcrib.pdf

- **options** are optional, duh! can be flags or value assignments
- **arguments** are mandatory, for some commands empty, though

## Command Format

\commandname[option]{argument}

## Example

\includegraphics[width=.75\textwidth]{./ctanlion.pdf}

**o** list of **commands** here (14 pages):

http://www.ntg.nl/doc/biemesderfer/ltxcrib.pdf

- **options** are optional, duh! can be flags or value assignments
- **arguments** are mandatory, for some commands empty, though

# Commands and Environments (2)

### **Environments**

\begin{environment-name}

. . . contents . . .

\end{environment-name}

- formatting: text alignment, bullet-points, figures, tables, math, ...
- **o** can be nested
- **•** format for some environments more complex, check manual!
- some commands are valid in one environment, but not in others

# Commands and Environments (2)

### **Environments**

\begin{environment-name}

. . . contents . . .

\end{environment-name}

## Example

\begin{document} All the contents of your paper \end{document}

- $\bullet$  formatting: text alignment, bullet-points, figures, tables, math,  $\dots$
- **o** can be nested
- **•** format for some environments more complex, check manual!
- some commands are valid in one environment, but not in others

# Document Structure

```
\documentclass{article}
                        Preamble
\usepackage{babel}
\begin{document}
                        Front matter
\title{An Example}
\maketitle
                         Body
Contents
\begin{bibliography}
                        Back matter
\end{bibliography}
\end{document}
```

```
\documentclass { article }
%Here s t a r t s the document . I am a comment .
\ begin { document }
   %The c o nt e nt
   Hello \ LaTeX !
\ end{ document }
```
The result:

Hello IATEX!

- **o** standard document classes: article, book, letter, report, slides; determine structure of document (article has sections, no chapters)
- $\bullet$  % is comment sign, everything that follows is ignored.
- <span id="page-27-0"></span>document content is nested in document environment, that's what LATEX prints

### **Packages**

\usepackage[options]{package}

- $\bullet$  packages extend core functionality of LAT<sub>EX</sub>, makes everything faster
- by loading packages, new environments / commands are added
- $\bullet$  some come with LAT<sub>EX</sub>, for complete list check www.ctan.org
- <span id="page-28-0"></span>**e** examples:  $n_{\text{atbib}}$  (citation),  $f_{\text{ancyhdr}}$  (custom header and footer), graphicx  $\left(\ldots\right)$
- **o** bibtex is reference management / citation system
- **o** references are stored in text file in special format
- **GUIs exists to allow** easier management: JabRef, mendeley desktop
- many publishers offer references in BibTeX format

### sample.bib file

- **o** bibtex is reference management / citation system
- **o** references are stored in text file in special format
- **GUIs exists to allow** easier management: JabRef, mendeley desktop
- many publishers offer references in BibTeX format

```
@ article {Mogi1958,
author = {Moqi, K}.j ournal = {Bull. Eq. Res. Inst. Univ. Tokyo },
pages = (99 - -134),
title = {Relations between eruptions of various
volcanoes and the deformations of the ground
surface around them . } } .volume = {36},
vear = \{1958\}}
```
#### Usage

```
\dot{\circ} documentclass [12 pt ] { article }
%i n c l u d e c i t a t i o n commands
\usepackage { n at b i b }
\ begin { document }
```

```
As shown by \ c i t e t { Mogi 1958} \ dots
We know that \dots \ citep [e.g.,] [] { Mogi 1958, Mogi 1959}
\ b i b l i o g r a p h y s t y l e { agu 04 } %agu 04. b st
\bibliography{sample2}
\ end{ document }
```
# Bibliographies / bibtex (2)

Execute . . . (there are no typos here):

- > pdflatex sample\_bib
- > bibtex sample\_bib
- > pdflatex sample\_bib
- > pdflatex sample\_bib

To get:

As shown by *Moqi* (1958) ... We know that ... (e.g., *Moqi*, 1958, 1959)

#### References

- Mogi, K. (1958), Relations between eruptions of various volcanoes and the deformations of the ground surface around them., Bull. Eq. Res. Inst. Univ. Tokuo, 36, 99-134.
- Mogi, K. (1959), Relations between eruptions of various volcanoes and the deformations of the ground surface around them., Bull. Eq. Res. Inst. Univ. Tokyo, 36, 99-134.

# Images, References

### Including Images

\includegraphics[options]{filename}

- **.** includegraphics options: width, height, scale, angle
- graphic formats **latex**: PS, EPS ; **pdflatex**: PDF, PNG, JPEG
- $\bullet$  omit suffix in filename and  $\text{AT} \neq X$  finds fitting format with given name

# Images, References

### Including Images

\includegraphics[options]{filename}

#### Figure environment, Example

```
\begin{figure}
\includegraphics[width=39pc]{figurename}
\caption{\label{source_plot} Whatever caption you want this
figure to have ...}
\end{figure}
```
- **.** includegraphics options: width, height, scale, angle
- graphic formats **latex**: PS, EPS ; **pdflatex**: PDF, PNG, JPEG
- $\bullet$  omit suffix in filename and  $\text{L}T$  finds fitting format with given name

# Images, References

## Including Images

\includegraphics[options]{filename}

### Figure environment, Example

```
\begin{figure}
\includegraphics[width=39pc]{figurename}
\caption{\label{source_plot} Whatever caption you want this
figure to have ...}
\end{figure}
```
### Refering to the above figure in text

Figure \ref{**source plot**} clearly shows what's going on ...

- **·** includegraphics options: width, height, scale, angle
- graphic formats **latex**: PS, EPS ; **pdflatex**: PDF, PNG, JPEG
- $\bullet$  omit suffix in filename and  $\text{ETr}X$  finds fitting format with given name
- $\bullet$  no spellcheck get a decent text editor
- no grammar check oh well
- <span id="page-35-0"></span>• no tracking of changes – version control might help
- $\bullet$  LAT<sub>F</sub>X for Windows: MikTeX http://www.miktex.org
- A search engine should be the first place to ask for help!
- Comprehensive TeX Archive Network http://www.ctan.org
- $\bullet$  Getting to Grips with LaTeX  $-$

http://www.andy-roberts.net/misc/latex/index.html

The Not So Short Guide to LaTeX –

<span id="page-36-0"></span>ftp://ftp.tex.ac.uk/tex-archive/info/lshort/english/ lshort.pdf

### <span id="page-37-0"></span>We'll do that in real time. File will be available at

http://www.gps.alaska.edu/programming/latex/paper\_template.tex